# NESTED QUERIES AND AGGREGATION

**1**

CHAPTER 5 (6/E) CHAPTER 8 (5/E)

# LECTURE OUTLINE

- **Nore Complex SQL Retrieval Queries** 
	- Self-Joins
	- Renaming Attributes and Results
	- Grouping, Aggregation, and Group Filtering
	- Ordering Results
	- Nested SPJ Queries

# REVIEW OF SPJ QUERIES IN SQL

- SPJ (select-project-join) queries
	- SQL's basic select-from-where queries
	- Equivalent to using only  $\sigma$ ,  $\pi$ , and  $\bowtie$  (or  $\times$ ) in Relational Algebra (and possibly  $\rho$ , if attributes need to be renamed before joining)

**Query 2.** For every project located in 'Stafford', list the project number, the controlling department number, and the department manager's last name, address, and birth date.

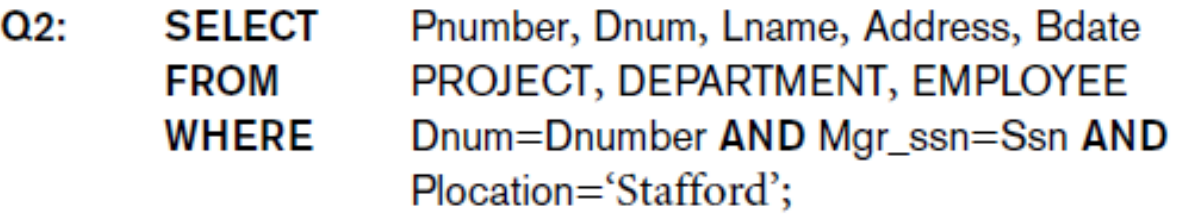

 $\text{STAFFORD\_PROJS} \leftarrow \sigma_{\text{Plocation}=\text{'Stafford'} }(\text{PROJECT})$  $\texttt{CONTR\_DEPTS} \leftarrow (\texttt{STATEORD\_PROJS}~\bowtie~_{\texttt{Dnum} = \texttt{Dnumber}}\texttt{DEPARTMENT})$  ${\sf PROJ\_DEPT\_MGRS} \leftarrow ({\sf CONTR\_DEPTS} \; \bowtie \;_{\sf Mgr\_ssn=Ssn} {\sf EMPLOYEE})$  $\mathsf{RESULT} \leftarrow \pi_{\mathsf{Pnumber}, \mathsf{Dnum}, \mathsf{Lname}, \mathsf{Address}, \mathsf{Bdate}}(\mathsf{PRO\text{I}\_\mathsf{DEF} \_\mathsf{MGRS})$ 

### RENAMING IN SQL

- For convenience, include renaming (like  $\rho$ ) as well
- **Aliases** or **tuple variables**
	- Provide alternative names for tables or columns

SELECT name, sale date, product, quantity AS amount FROM Customer C, Sale AS S(id, sale date, custid), LineItem WHERE C.custid = S.custid AND id = saleid; **Customer** custid  $|$  name  $|$  address  $|$  phone **Sale** saleid | date | custid **LineItem** saleid | product | quantity | price

• Keyword AS is optional

#### SELF-JOINS

**Renaming is mandatory if table used more than once in a query** 

#### **EMPLOYEE**

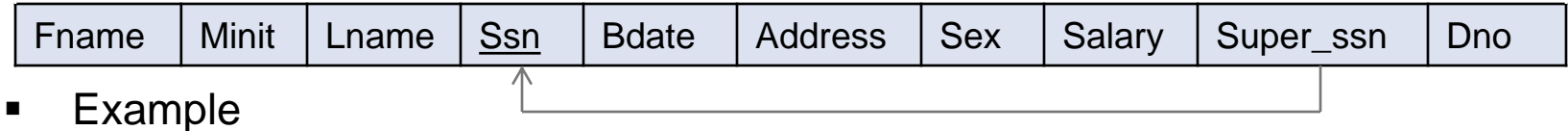

*Give the last names and salaries of employees and their managers whenever the employee earns more than the manager.*

• Think of the EMPLOYEE table as two tables, one for employees and one for managers.

**E**

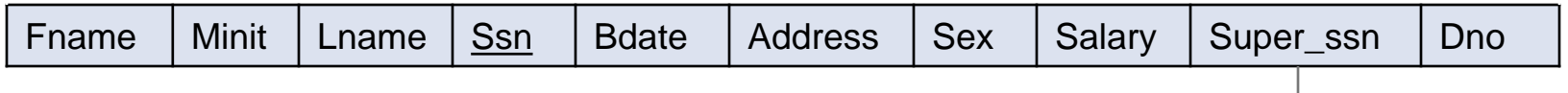

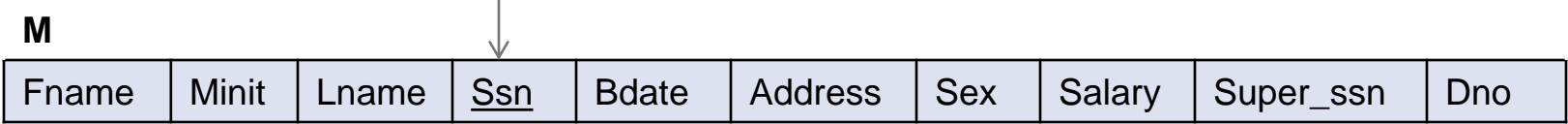

```
SELECT E.Lname, E.Salary, M.Lname, M.Salary
FROM EMPLOYEE E, EMPLOYEE M
WHERE E.Super ssn = M.Ssn and E.Salary > M.Salary;
```
# AGGREGATE FUNCTIONS

- Used to accumulate information from multiple tuples, forming a singletuple summary
- **Built-in aggregate functions** 
	- COUNT, SUM, MAX, MIN, and AVG
- **Used in the SELECT clause**
- Examples:

*How many movies were directed by Steven Spielberg?*

```
SELECT COUNT(*)
FROM Film
WHERE director='Steven Spielberg';
```
- All tuples in result are counted, *with duplicates*!
	- COUNT (title) or COUNT (director) give same result!
- COUNT (DISTINCT year) would include each year only once!

*What was the total movie profit since 2010, across how many directors?* SELECT SUM(gross - budget), COUNT(DISTINCT director) FROM Film WHERE year  $>= 2010$ ;

# GROUPING BEFORE AGGREGATION

- How can we answer a query such as
	- "*How many films were directed by each director after 2001?*"
	- Need to produce a result with one tuple per director
		- 1. Partition relation into subsets of tuples based on **grouping column(s)**
		- 2. Apply function to each such group independently
		- 3. Produce one tuple per group
- **GROUP BY** clause to specify grouping attributes

```
SELECT director, COUNT(*)
FROM Film
WHERE year > 2001GROUP BY director;
```
- Every selector in SELECT clause must be a grouping column or an aggregation function
	- e.g., SELECT director, year, COUNT(\*) would not be allowed unless *also* grouping by year i.e., GROUP BY director, year

# HAVING CLAUSE

- After partitioning into groups, whole partitions can be discarded.
	- Provides a condition on the grouped tuples

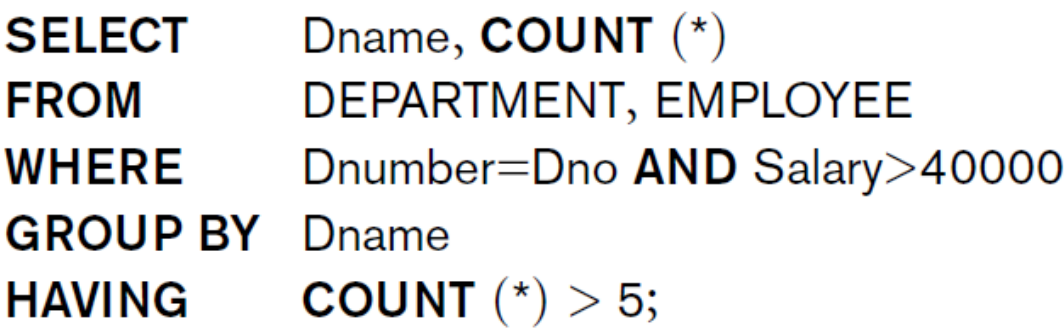

- **Having clause cannot reference individual tuples within group** 
	- Can reference grouping column(s) and aggregates only
- **Contrast WHERE clause to HAVING clause**

*Note*: As for aggregation, no GROUP BY clause means relation treated as one group

# ORDERING OF QUERY RESULTS

- Final output of a query can be sorted by one or more column values
- Use **ORDER BY** clause
	- Keyword **DESC** for descending order of values
	- Optionally use keyword **ASC** for ascending order (default)

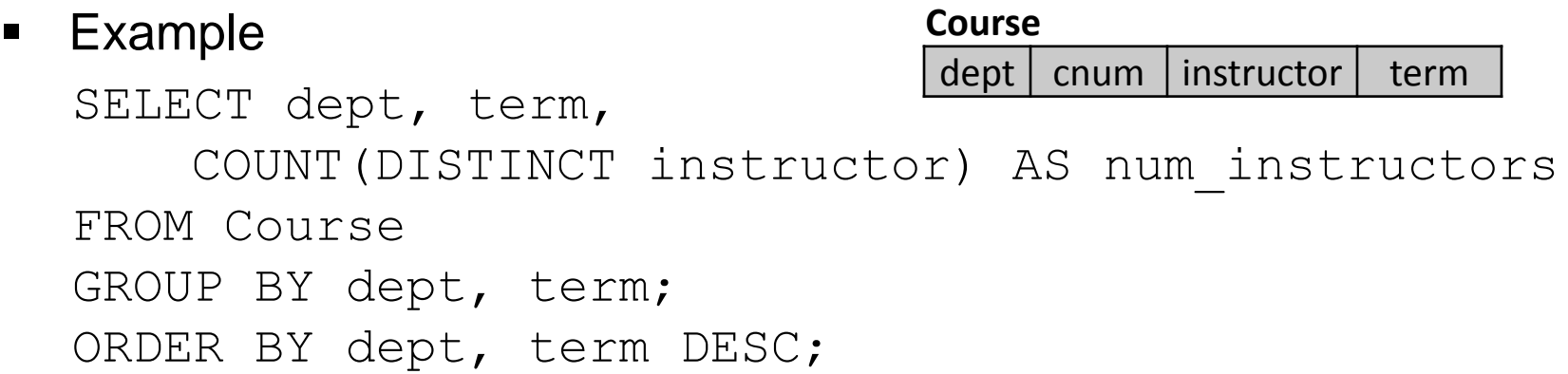

- Note that this is sorted ascending by department.
- Within each department, terms sorted in descending order.
- What if DISTINCT omitted? What if term omitted from SELECT clause? What if dept omitted from GROUP BY clause? What if dept omitted from ORDER BY clause?

#### SUMMARY OF SQL QUERIES

**SELECT**  $\leq$ attribute and function list $\geq$  $FROM <$   $ltable$  list $>$  $\blacksquare$  WHERE  $\lt$ condition  $\gt$   $\blacksquare$ [GROUP BY  $\leq$ grouping attribute(s) $>$ ] [ $HAVING <$ group condition $>$ ]  $\blacksquare$  ORDER BY <attribute list>  $\lbrack$ ;

- 1. Assemble all tables according to **From** clause ("," means to use  $\times$ ).
- 2. Keep only tuples matching **Where** clause.
- 3. Group into blocks based on Group By clause.
- 4. Keep only blocks matching **Having** clause.
- 5. Create one tuple for each block using **Select** clause.
- 6. Order resulting tuples according to **Order By** clause.

#### NESTED QUERIES

- Any table can be used in FROM clause.
- select-from-where **produces a table.**
- **Thus can nest one query within another.**
- **Example:**

*Give the biographical information for directors of profitable movies*.

```
SELECT name, birth, city
      FROM ( SELECT director
              FROM Film
              WHERE gross > budget) AS Profitable,
            Person
      WHERE director = name
Film
title genre year director minutes budget gross
                                           Person
                                            name \mid birth \mid city
```
# NESTED QUERIES (CONT'D.)

- **Any column can be used in SELECT and WHERE clauses.** 
	- *But* refers to only one tuple value at a time
- select-from-where can produce a one-column table that contains only one tuple.
- **Thus queries can also be nested in SELECT and WHERE clauses**
- **Example:**

*Which film(s) had the highest budget?*

```
SELECT *
FROM Film
WHERE budget = ( SELECT MAX(budget)
                 FROM Film);
```
# USING IN FOR MEMBERSHIP TEST

- $\blacksquare$  Comparison operator IN
	- Compares value *v* with a set (or bag) of values *V*
	- Evaluates to TRUE if *v* is one of the elements in *V*
	- Allows any relation in WHERE clause

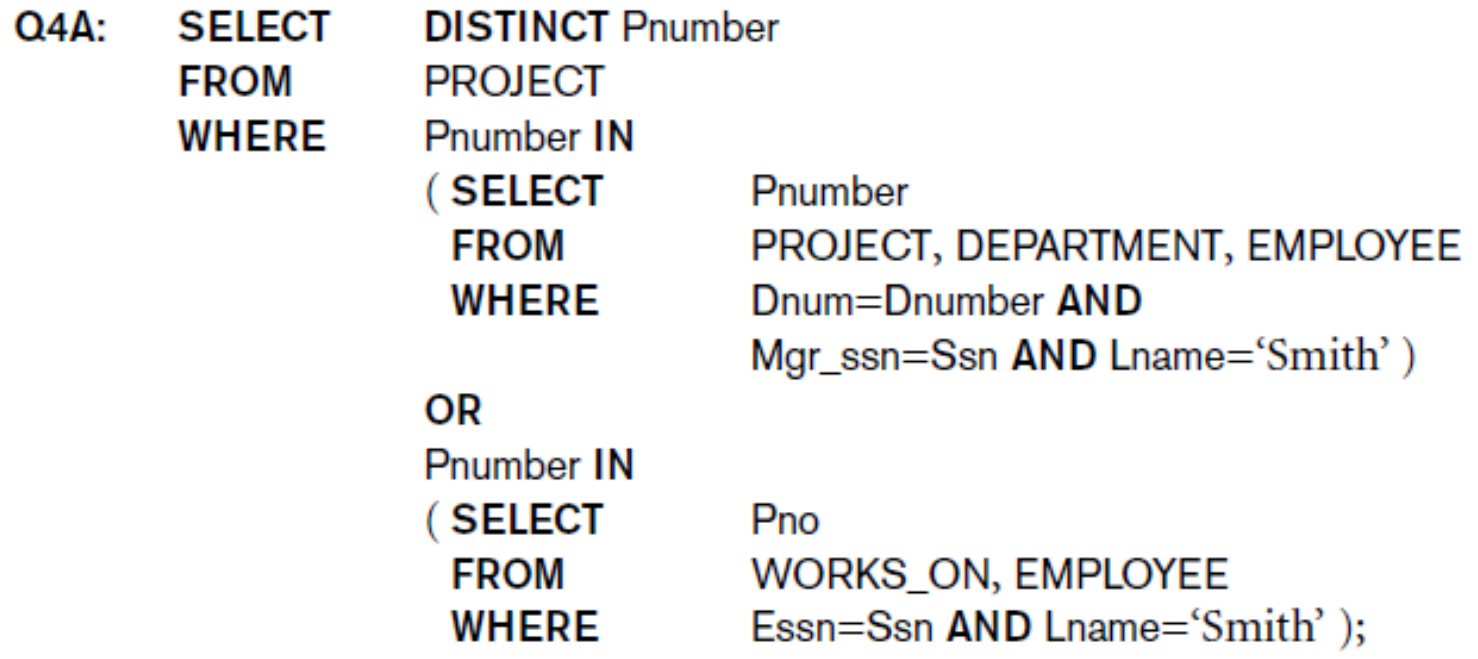

• Can omit DISTINCT from this solution. Why?

# USING IN (CONT'D.)

- **Use tuples of values in comparisons** 
	- Requires parentheses

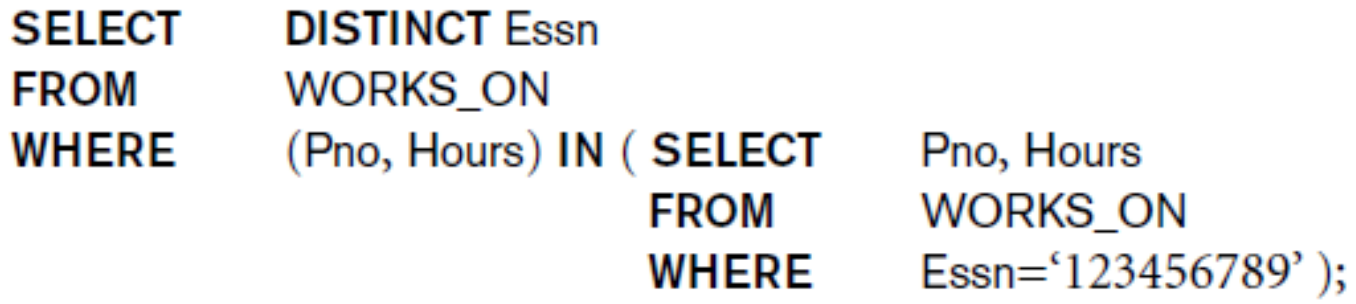

# NESTED 1-COLUMN QUERIES

- Use other comparison operators to compare a single value *v*
	- $\bullet$  = ANY (or = SOME) operator
		- Returns TRUE if the value *v* is equal to *some* value in the set *V*
		- Equivalent to IN
	- Also available for  $>$ ,  $>$ =,  $<$ ,  $<$ =, and  $<$ >
	- $\bullet$  >= ALL operator
		- Returns TRUE if the value *v* is greater than or equal to *every* value in the set *V*
		- Equivalent to  $=$  (SELECT MAX(...) ...)
		- Also available for  $=, >, <, <=,$  and  $\lt$

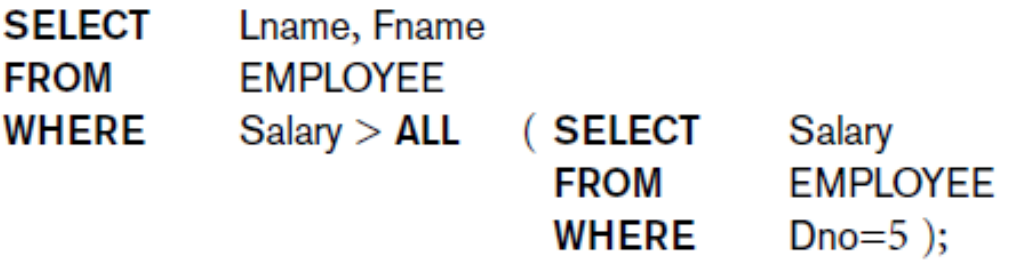

# CORRELATED NESTED QUERIES

- **EXPERED EXPRESE CORREL** 
	- Evaluated once for each tuple in the outer query

**Query 16.** Retrieve the name of each employee who has a dependent with the same first name and is the same sex as the employee.

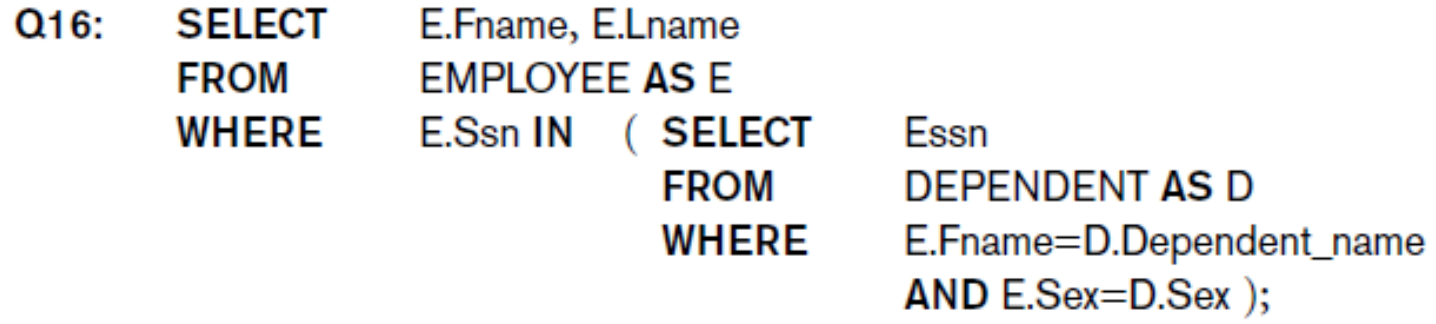

- Such queries are easiest to understand (and write correctly) if all column names are qualified by their relation names.
- *Note that the inner query can refer to E, but the outer query* cannot *refer to D.*

# EXISTS AND UNIQUE FUNCTIONS

- **Tead of Secondary EXISTS function** 
	- Check whether result of correlated nested query is empty or not
	- EXISTS equivalent to (SELECT COUNT(\*) ... ) <> 0

```
SELECT name, phone
FROM Customer C
WHERE NOT EXISTS ( SELECT *
                       FROM Sale S
                       WHERE C.custid = S.\text{custid};
Customer
 custid | name | address | phone
                                   Sale
                                    saleid | date | custid
```
- Note that columns selected in inner query are irrelevant.
- $\blacksquare$  SQL function UNIQUE (Q)
	- Returns TRUE if no duplicate tuples in result of query Q

# LECTURE SUMMARY

- **Complex SQL:** 
	- Self joins
	- Aggregate functions
	- Grouping
	- Sorting
	- Nested queries
- Relational algebra expressions can handle self joins and nested queries with no additional operators
	- Grouping, aggregations, and sorting require additional operators